# **梱包品の確認**

C78139000

Endeavor DA9200

はじめに梱包品がそろっているか確認します。万一、梱包品に不足や仕様違いがありましたら、商品 お届け後 8 日以内に受付窓口までご連絡ください。

詳しくは、「別紙」『サポート・サービスのご案内』をご覧ください。

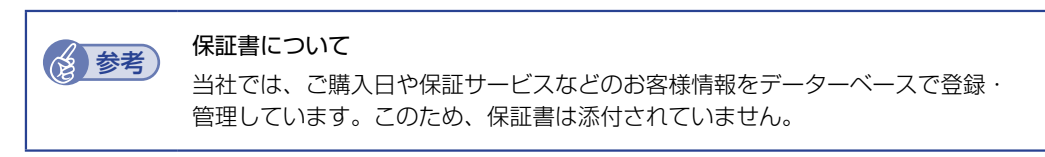

## **1 ハードウェアを確認する**

ハードウェアがそろっているか、確認してください。 ※ このほかにもオプション品が添付されている場合があります。 オプション品は納品書でご確認ください。

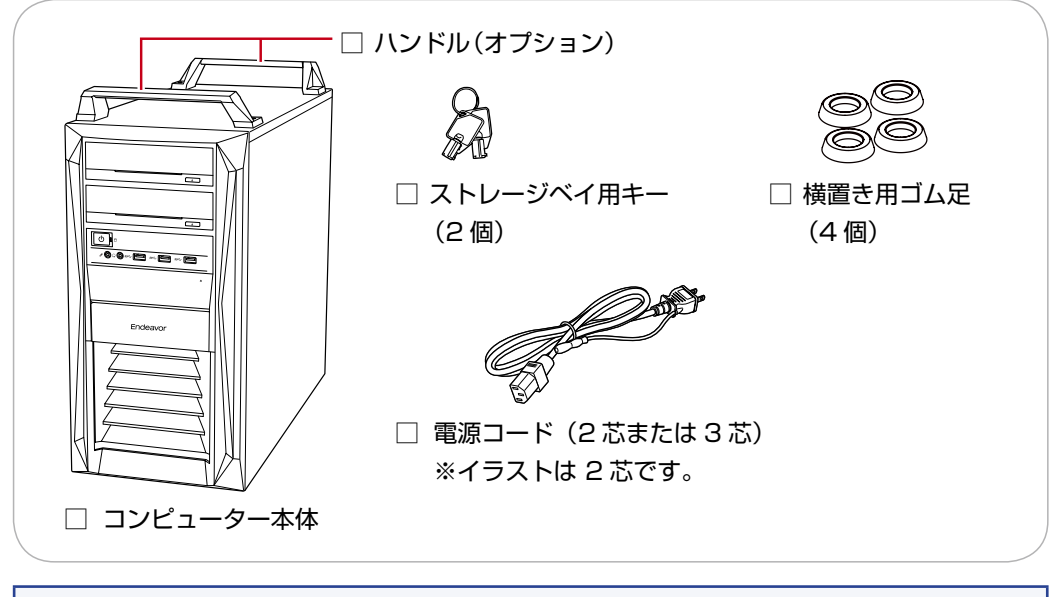

本機の設置 / 接続方法はベースモデル(Pro9200)のマニュアルを参考にご覧ください。 裏[面「ベースモデルのマニュアルを見る」](#page-1-0)

### **2 ラベルを確認する**

本機に貼付されているラベル類を確認してください。

□ お問い合わせ情報シール

本機の製造番号(9桁)が印字されています。

シールに記載されている製造番号はお問い合わせの際に必要です。

### **3 マニュアルを確認する**

マニュアル類がそろっているか、確認してください。

- □ 梱包品の確認 (本書)
- □ OS に関するサポートについて
- □ サポート・サービスのご案内
- □ 安全にお使いいただくために
- ※ このほかにもオプション品のマニュアルが添付されている場合があります。
- ※ 本機に添付されているすべてのマニュアルは Web で見ることができます。

#### < ダウンロードページ >

#### http://www.epsondirect.co.jp/support/purpose/download.asp

「マニュアルをダウンロードする」-「製造番号から検索しダウンロードする」の入力欄に製造 番号を入力して[検索]をクリックすると、マニュアル一覧が表示されます。

### <span id="page-1-0"></span>**ベースモデルのマニュアルを見る**

本機の設置 / 接続方法やハードウェアの使い方は、ベースモデル (Pro9200)のマニュアルを 参考にご覧ください。

#### < ダウンロードページ >

<https://faq2.epsondirect.co.jp/qa/Detail.aspx?id=38091>

23.11.10(ED)

**エプソンダイレクト ユーザーサポートページ [www.epsondirect.co.jp/support](www.epsondirect.co.jp/support/)/**